# **Options d'une liste**

De nombreuses options sont disponibles dans sympa pour paramètrer des options comme celles d'envoi et de réception

### **Le sujet-titre du mail**

Chaque mail envoyé sur une liste de diffusion compte en titre précédé d'un code permettant d'ideintifier facilement une liste de diffusion. Il peut être modifié dans :

### **Configurer la liste / Diffusion-Reception.**

Se rendre dans la partie "Marquage du sujet des messages (custom\_subject) " et indiquer modifier ce texte, plutôt court (ex : abonnes-VEN

Vos mails auront alors comme titre : "[Abonnes-VEN] Diffusion du VEN 124"

### **L'adresse d'envoi**

Il est possible de personnaliser l'adresse d'envoi quelque soit le véritable expéditeur.

### **Configurer la liste / Diffusion-Reception.**

Se rendre dans la partie "Auteur anonyme (anonymous sender)" et indiquer l'adresse e-mail qui apparaitra comme expéditeur

## **L'adresse de réponse**

Il est possible de personnaliser l'adresse de réponse quelque soit le véritable expéditeur. Utile pour une liste de discussion où chacun répond à tous

### **Configurer la liste / Diffusion-Reception.**

Se rendre dans la partie "Adresse de réponse (reply\_to\_header) " et indiquer **list** pour ne répondre qu'à la liste ou "**All**" pour répondre à la liste et à l'expéditeur en même temps.

### **Les messages types**

Pour personnaliser un message de Bienvenue à chaque nouvel abonné :

### **Configurer la liste / Messages-types**

Messages automatiques : Message de bienvenue : vous pouvez modifier/adapter le contenu.

D'autres messages sont personnalisables :

- Message de désabonnement : Envoyé aux personnes qui se désabonnent de la liste
- Message de suppression : Envoyé aux personnes supprimées de la liste des abonnés

Pour personnaliser le message pied de mail en offrant la possibilité de se désabonner ou de gérer ses paramètres, voici un exemple pratique à l'usage.

#### **Configurer la liste / Messages-types**

Ajouts aux messages diffusés : Attachement de fin de message (ajouté à chaque mail distribué) :

```
Vous êtes abonné·e à la liste : [% listname %]
Présentation de la liste : [% wwsympa url %]/info/[% listname %]
Cliquer pour se désabonner : [% wwsympa_url %]/auto_signoff/[% listname
%]/[% user.escaped_email %]
```
From: <https://doc.zourit.net/>- **Doc, doc Zourit ?**

Permanent link: **[https://doc.zourit.net/doku.php?id=outils:mailinglist:options\\_parametres&rev=1601828711](https://doc.zourit.net/doku.php?id=outils:mailinglist:options_parametres&rev=1601828711)**

Last update: **2020/10/04 18:25**

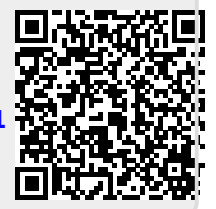